もくじ<br>**目次** 

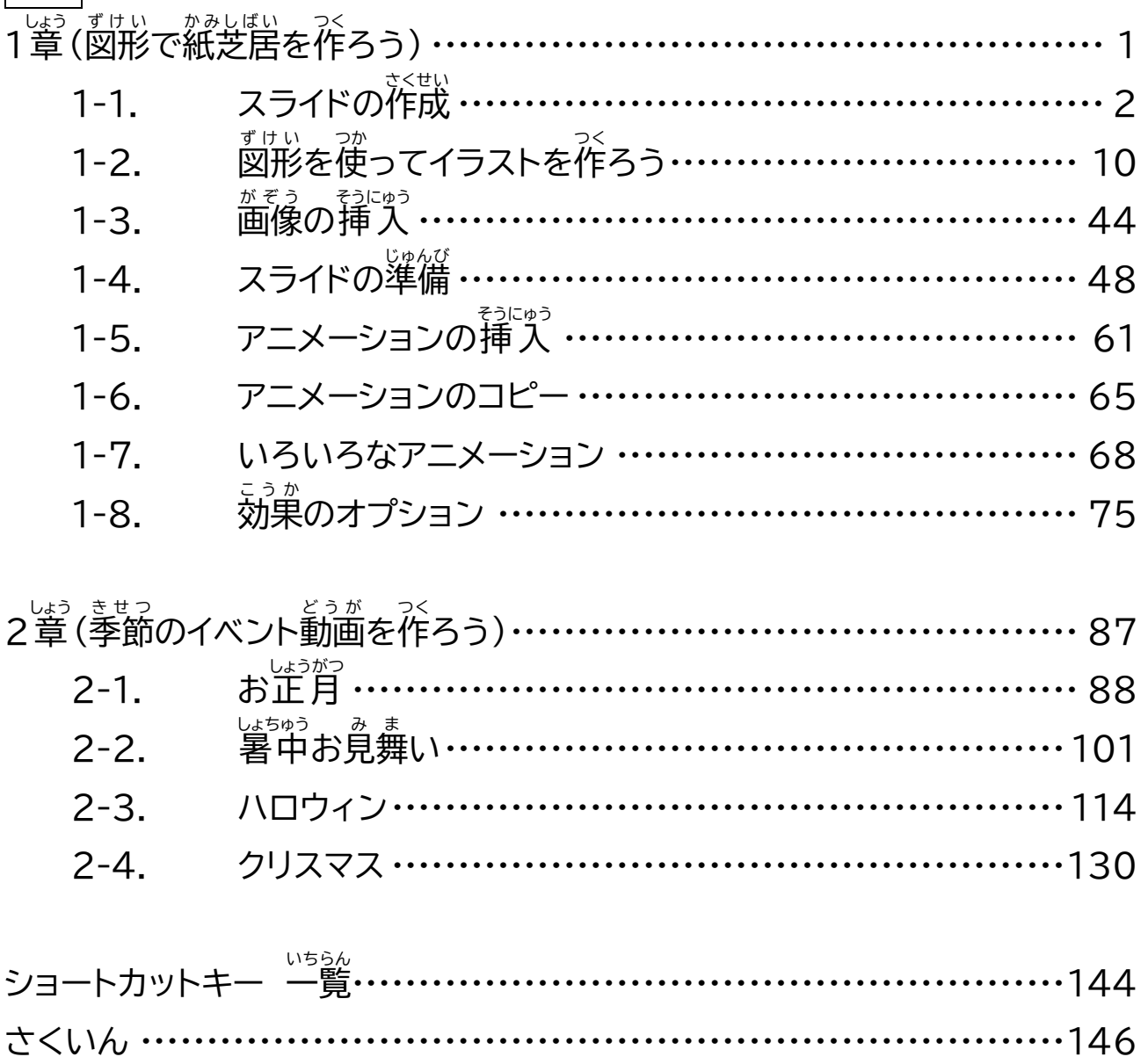

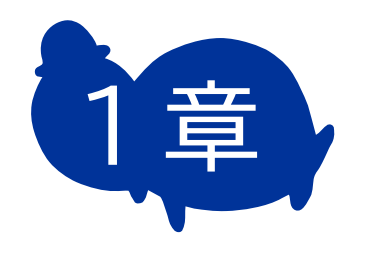

# 図形で ずけい 紙芝居を作ろう かみしばい つく

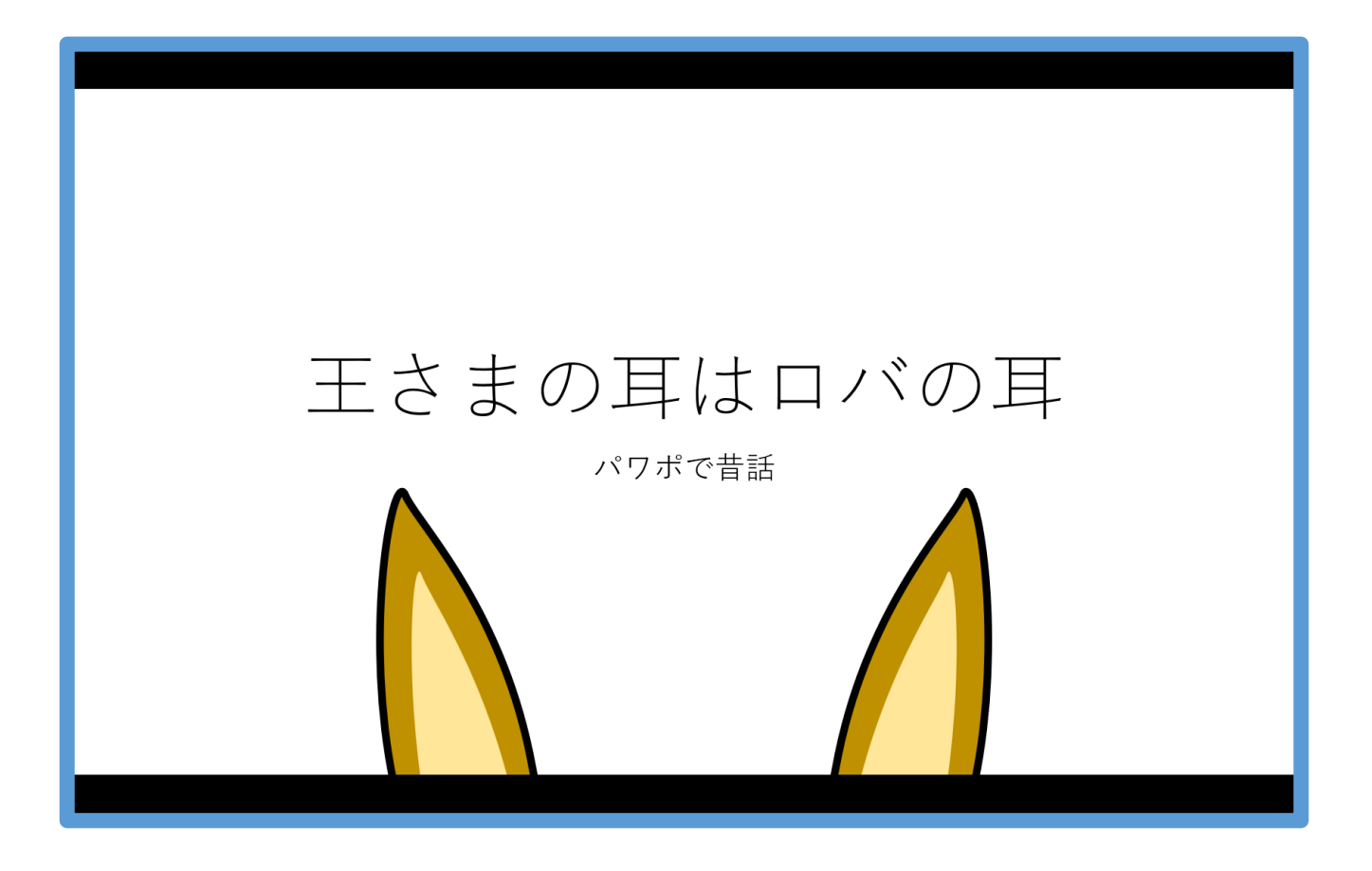

1 章-1 スライドの作成 - The Total Transport of The Total Transport of The Terms 2019 パワーポイントを 起動 きどう しよう。 **● 自動保存 ● カ**) り · ひ 甲 目 = 九也テーション1 - PowerPoint  $\begin{array}{c|c} & \rho & \text{diff} \end{array}$ 口 <mark>き共有 。</mark> -<br>ファイル - <mark>ホーム</mark> ・挿入 ・描画 ・デザイン - 画面切り替え - アニメーション - スライド·ショー ・記録 ・校閲 - 表示 - ヘルプ タイトルを入力 サブタイトルを入力 **≙**ノト 国 器 單 里 ------日本語 72.72

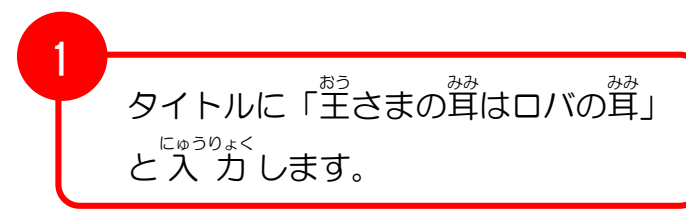

 $\blacksquare$  $\begin{array}{c} \hline \end{array}$ 

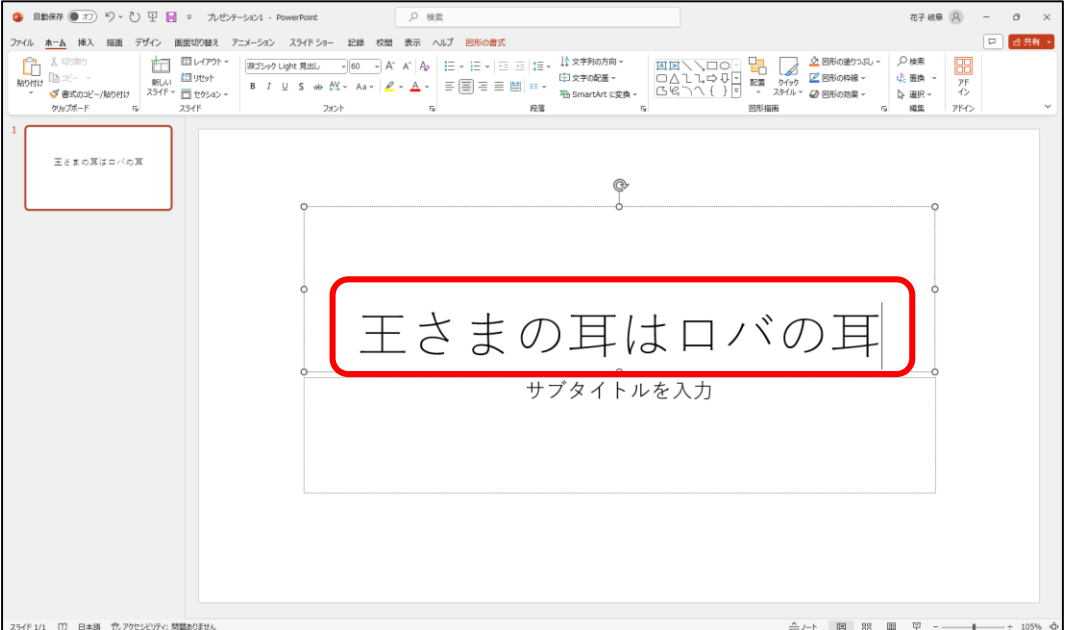

 $\blacksquare$  $\bullet$   $\blacksquare$  $\bullet$  $\blacksquare$ ÷  $\triangle$  $\bullet$  $\bullet$  $\blacksquare$  $\bullet$  $\bullet$  $\bullet$ 

. . . . . . . . . . . . .

#### 1 章-1 スライドの作成

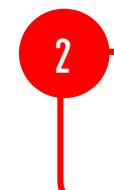

サブタイトルをクリックし「パワポ - <sub>ಮಾしはなし</sub> - にゅうりょく<br>で昔 話」と入 力します。

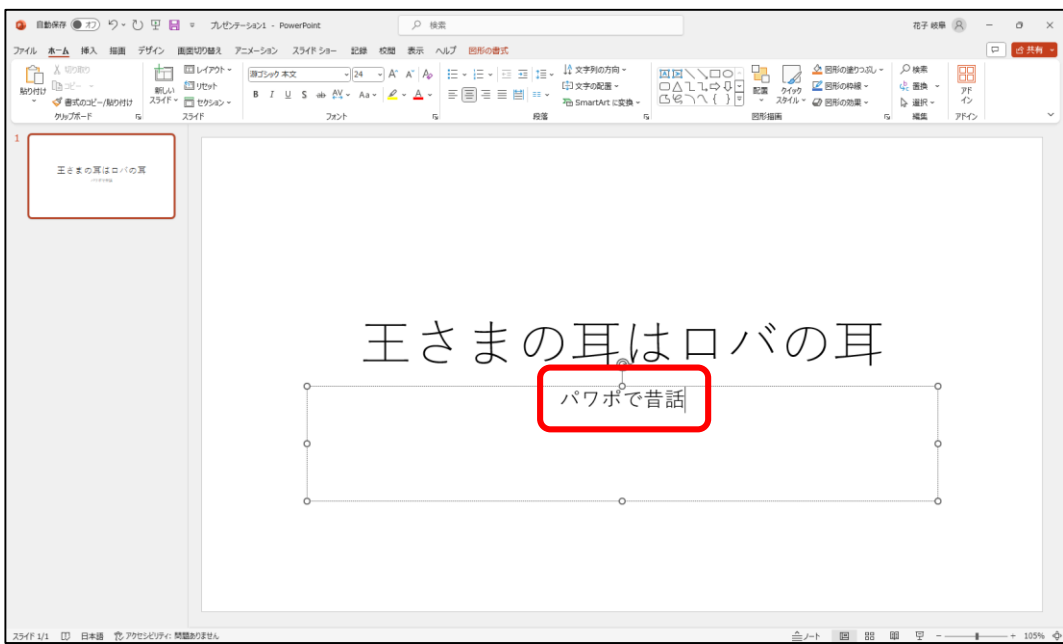

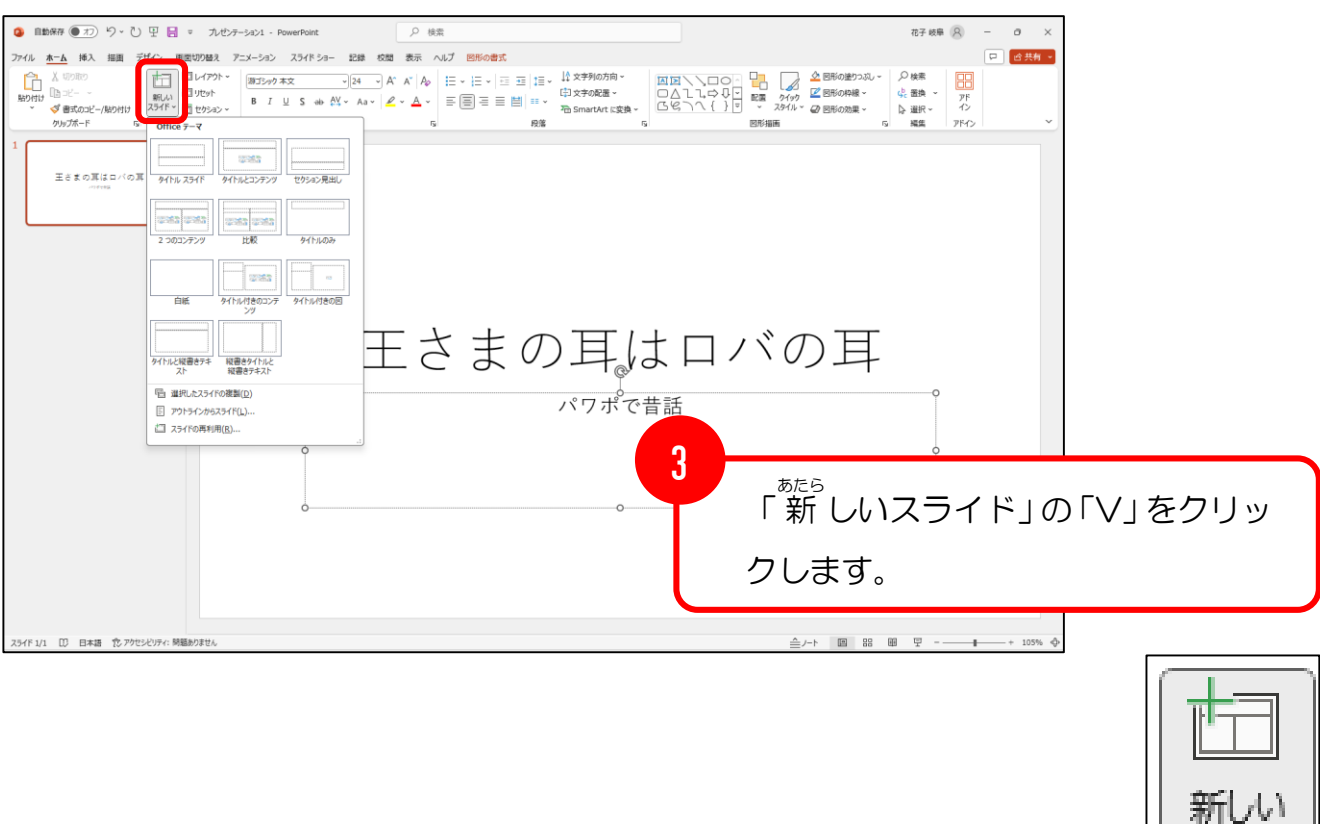

ひうイ

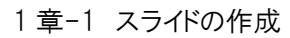

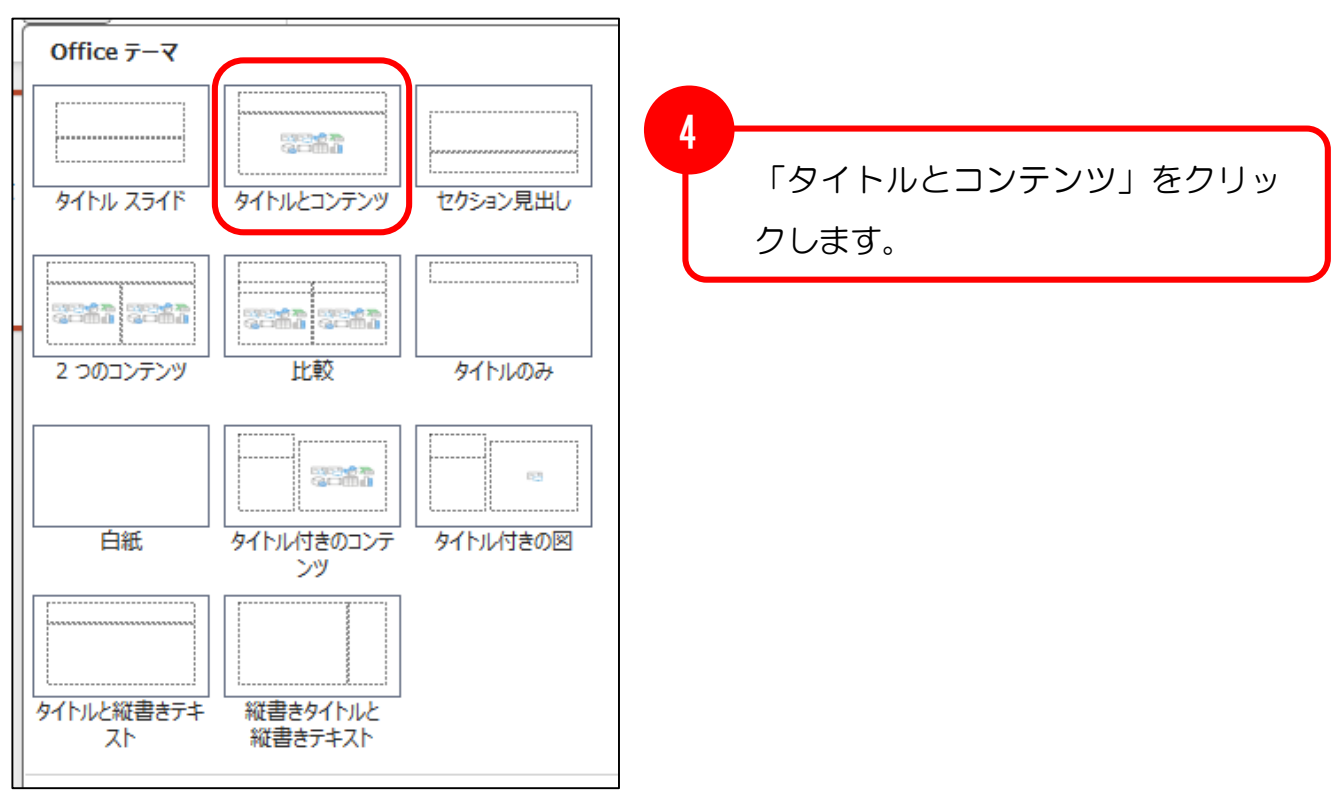

. . . . . . . . . .  $- - - - - - \qquad \qquad \blacksquare$  $\bullet$  $\bullet$  $\blacksquare$  $\bullet$  $\bullet$  $\qquad \qquad \blacksquare$ 

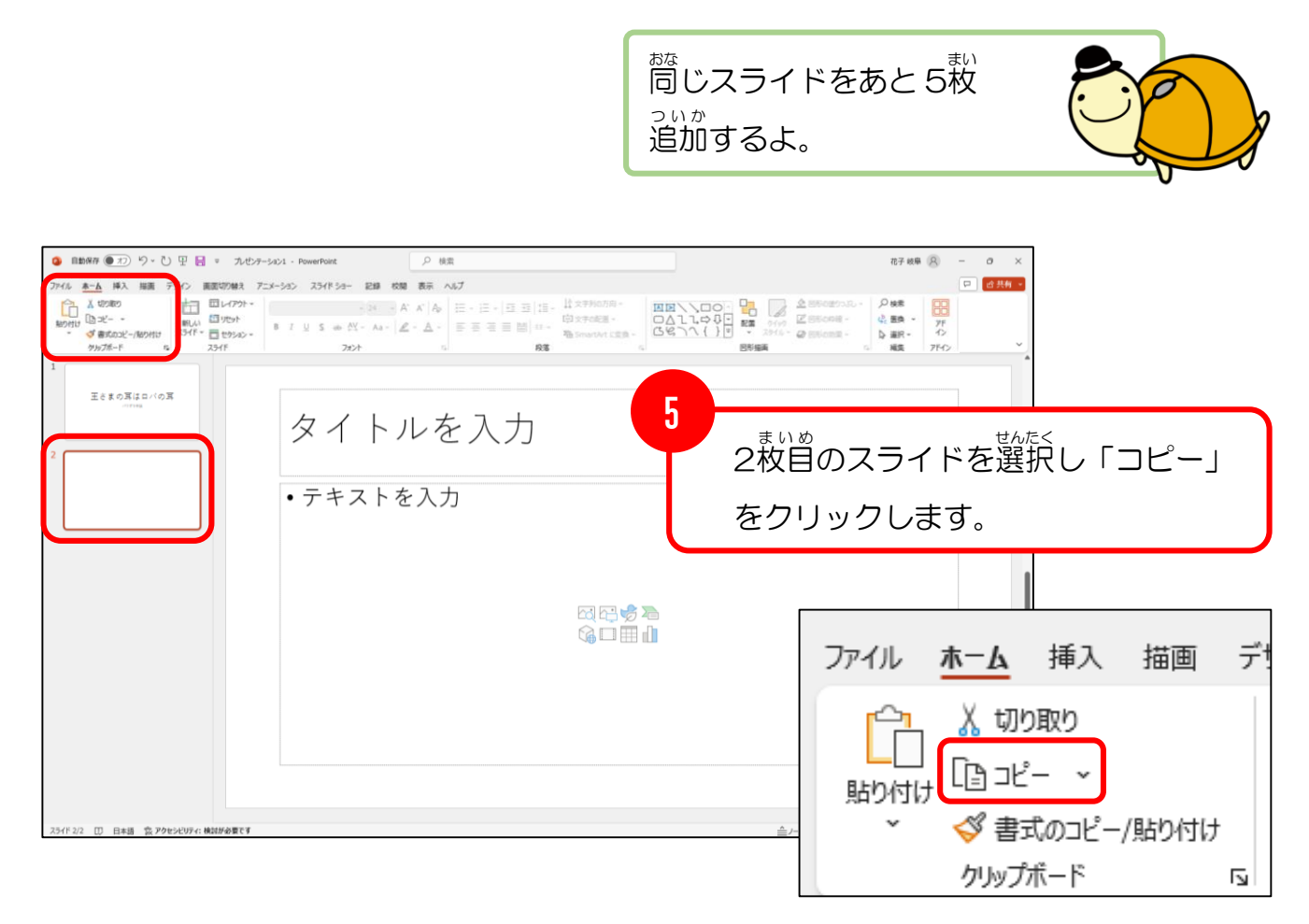

#### **③ 目動保存 ● 刃)り、ひ 里 昌 。 九セチーション1 - PowerPoint** 花子岐阜 (R) - d X D 検索 <u>ホーム</u> 挿入 。<br>イン 画面切り替え アニメーション スライドショー 記録 校開 表示 ヘルプ 中 香共有 >  $\frac{1}{251}$   $\frac{1}{251}$   $\frac{1$ **A**<br> **CONSIDERED**<br> **CONSIDERED** *D*検索 - PH<br>- 空画換 - アド<br>- De 選択 - イン **Park Ford** ーー<br>*■*<br>*■*<br>■ 国形の効果 -看 SmartArt (33) 殿 6 「貼り付け」を 5回クリックします。 タイトルを入力 •テキストを入力  $\hat{\mathbf{m}}$  (Ctrl) -₩₩<mark>\$€</mark><br>Muh ファイル ホーム 挿入 描画 デ 人 切り取り [흽コピー ∼ 貼り付け √ 書式のコピー/貼り付け  $\ddot{ }$ クリップボード  $\overline{\mathbf{y}}$

1 章-1 スライドの作成

 $\bullet$   $\bullet$   $\bullet$  $\bullet$  $\bullet$  $\bullet$  $\bullet$  $\qquad \qquad \blacksquare$  $\blacksquare$  $\bullet$  $\blacksquare$  $\bullet$  $\blacksquare$  $\bullet$  $\blacksquare$  $\qquad \qquad \blacksquare$  $\blacksquare$  $\bullet$  $\bullet$  $\sqrt{2}$ 

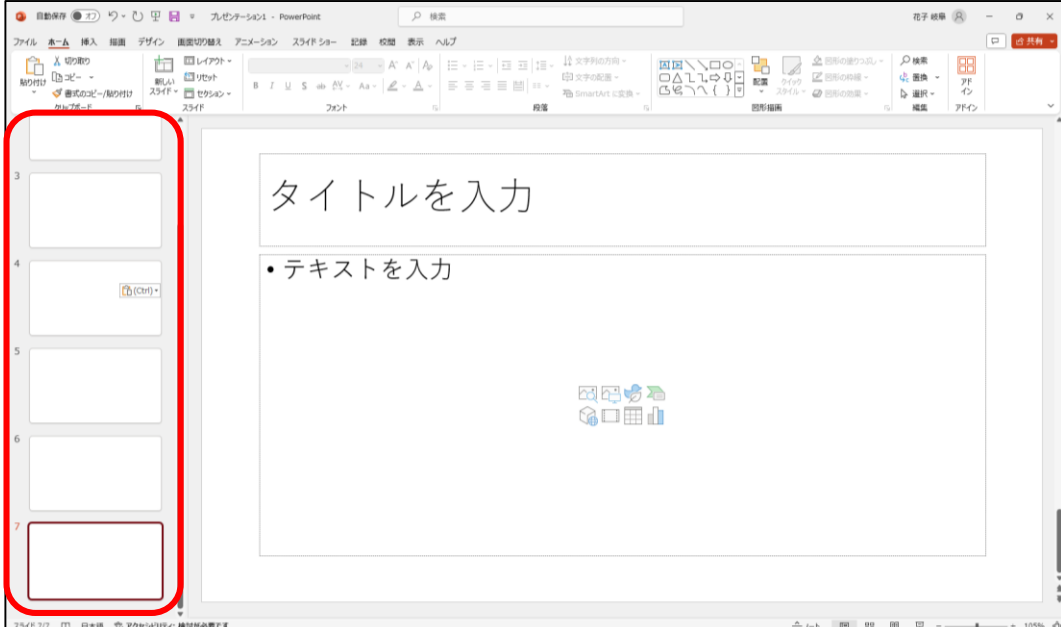

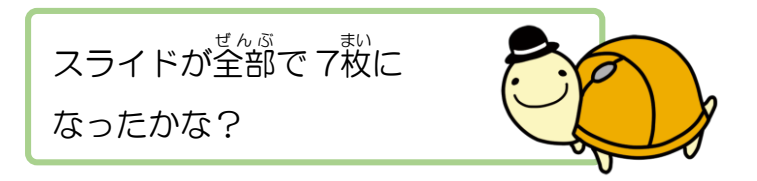

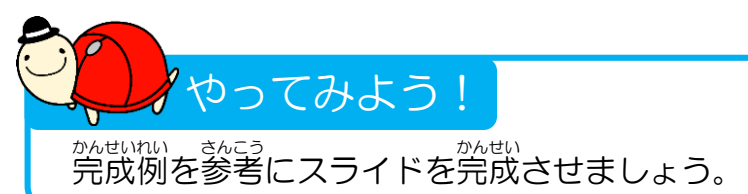

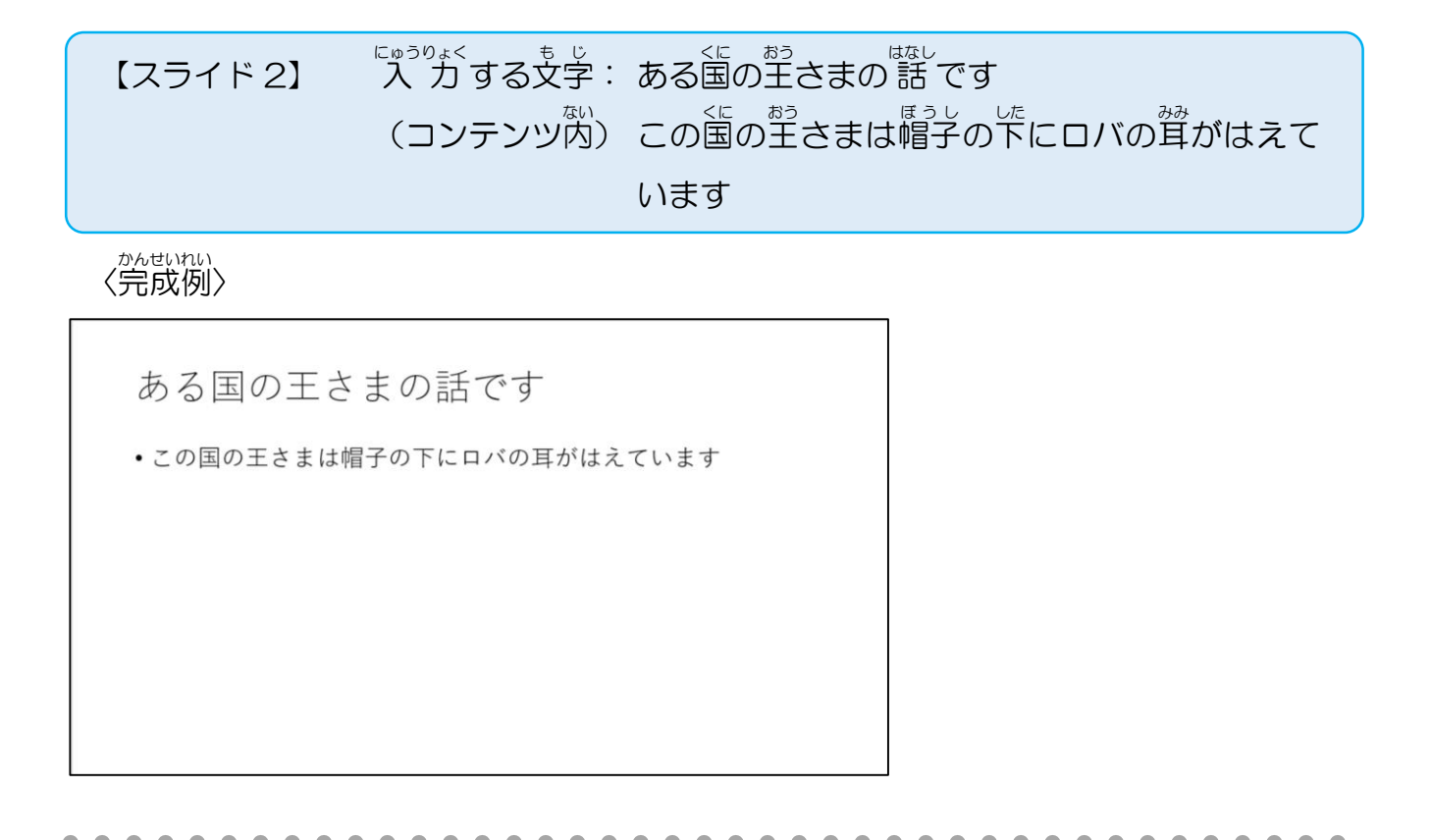

### [スライド3] <u>。</u><br>ス カする文字: 床屋さんが王さまの髪を切りに行くと **(コンテンツ内) 床屋さんは玉さまのひみつを知ってしまいます**

、<br>〈完成例〉

床屋さんが王さまの髪を切りに行くと • 床屋さんは王さまのひみつを知ってしまいます

## 【スライド 4】 [ 「 『 う する文字: 王さまから命令される (コンテンツ内) 床屋さんは空さまからひみつにするように言われ います ます

、<br>〈完成例〉

王さまから命令される

•床屋さんは王さまからひみつにするように言われます

#### [スライド5] <sub>にゅうりょく</sub><br>入 力 する文字: ひみつをがまんできなくなった床屋さん (コンテンツ内) 床屋さんは地面に穴を掘って叫びます

、<br>〈完成例〉

ひみつをがまんできなくなった床屋さん

• 床屋さんは地面に穴を掘って叫びます